#### Lecture 10 - Planning under Uncertainty (II)

Jesse Hoey School of Computer Science University of Waterloo

July 4, 2022

Readings: Poole & Mackworth (2nd ed.)Chapter 9.5

Agents carry out actions:

- **•** forever infinite horizon
- · until some stopping criteria is met indefinite horizon
- finite and fixed number of steps finite horizon

What should an agent do when

- it gets rewards (and punishments) and tries to maximize its rewards received
- actions can be noisy; the outcome of an action can't be fully predicted
- there is a model that specifies the probabilistic outcome of actions
- the world is **fully observable**: the current state is always fully in evidence

for the various planning horizons?

- The world state is the information such that if you knew the world state, no information about the past is relevant to the future. Markovian assumption.
- Let  $S_i$ ,  $A_i$  be the state, action at time  $i$

$$
P(S_{t+1}|S_0, A_0, \ldots, S_t, A_t) = P(S_{t+1}|S_t, A_t)
$$

 $P(s'|s, a)$  is the probability that the agent will be in state s' immediately after doing action a in state s.

• The dynamics is stationary if the distribution is the same for each time point.

## Example: Simple Grid World

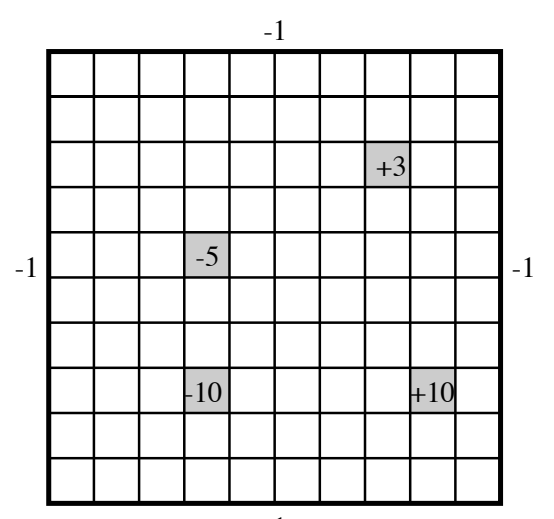

-1

- **Actions**: up, down, left, right.
- 100 states corresponding to the positions of the robot.
- Robot goes in the commanded direction with probability 0.7, and one of the other directions with probability 0.1.
- If it crashes into an outside wall, it remains in its current position and has a reward of  $-1$ .
- Four special rewarding states; the agent gets the reward when leaving the state.

The planning horizon is how far ahead the planner looks to make a decision.

- The robot gets flung to one of the corners at random after leaving a positive  $(+10 \text{ or } +3)$  reward state.
	- $\blacktriangleright$  the process never halts
	- $\blacktriangleright$  infinite horizon
- The robot gets  $+10$  or  $+3$  entering the state, then it stays there getting no reward. These are absorbing states.
	- $\blacktriangleright$  The robot will eventually reach the absorbing state.
	- indefinite horizon

A Markov decision process augments a Markov chain with actions and values (information arcs not shown).

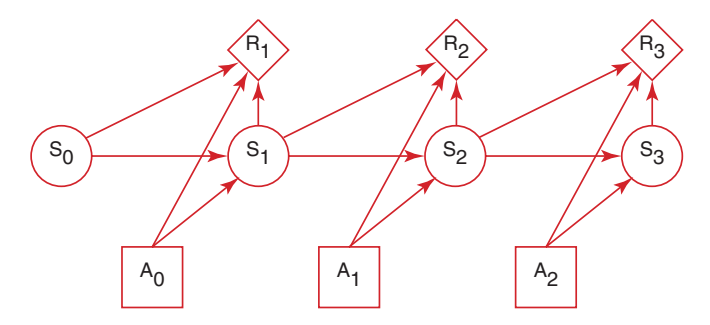

For an MDP you specify:

- set S of states.
- $\bullet$  set  $A$  of  $\overline{\mathsf{actions}}$ .
- $P(S_{t+1} | S_t, A_t)$  specifies the dynamics .
- $R(S_t, A_t, S_{t+1})$  specifies the **reward**. The agent gets a reward at each time step (rather than just a final reward).  $R(s, a, s')$  is the expected reward received when the agent is in state  $s$ , does action  $a$  and ends up in state  $s'$ .

What information is available when the agent decides what to do?

- fully-observable MDP the agent gets to observe  $S_t$  when deciding on action  $A_t$ .
- partially-observable MDP (POMDP) the agent has some noisy sensor of the state. It needs to remember its sensing and acting history. It can do this by maintaining a sufficiently complex belief state.

#### Suppose the agent receives the sequence of rewards  $r_1, r_2, r_3, r_4, \ldots$  What value should be assigned?

\n- **total reward** 
$$
V = \sum_{i=1}^{\infty} r_i
$$
\n- **average reward**  $V = \lim_{n \to \infty} (r_1 + \cdots + r_n)/n$
\n- **discounted reward**  $V = r_1 + \gamma r_2 + \gamma^2 r_3 + \gamma^3 r_4 + \cdots$
\n

 $\gamma$  is the discount factor  $0 \leq \gamma \leq 1$ .

• A stationary policy is a function:

 $\pi : S \to A$ 

Given a state s,  $\pi(s)$  specifies what action the agent who is following  $\pi$  will do.

- An optimal policy is one with maximum expected discounted reward.
- For a fully-observable MDP with stationary dynamics and rewards with infinite or indefinite horizon, there is always an optimal stationary policy.
- $Q^{\pi}(s, a)$ , where a is an action and s is a state, is the expected value of doing a in state s, then following policy  $\pi$ .
- $V^{\pi}(s)$ , where s is a state, is the expected value of following policy  $\pi$  in state s.
- $Q^{\pi}$  and  $V^{\pi}$  can be defined mutually recursively:

$$
Q^{\pi}(s, a) = \sum_{s'} P(s'|a, s) (r(s, a, s') + \gamma V^{\pi}(s'))
$$
  

$$
V^{\pi}(s) = Q^{\pi}(s, \pi(s))
$$

## Value of the Optimal Policy

- $Q^*(s, a)$ , where a is an action and s is a state, is the expected value of doing  $a$  in state  $s$ , then following the **optimal policy**.
- $\pi^*(s)$  is the <mark>optimal action</mark> to take in state  $s$
- $V^*(s)$ , where s is a state, is the expected value of following the optimal policy in state s.
- Q<sup>\*</sup> and  $V^*$  can be defined mutually recursively:

$$
Q^*(s, a) = \sum_{s'} P(s'|a, s) (r(s, a, s') + \gamma V^*(s'))
$$
  

$$
V^*(s) = \max_{a} Q^*(s, a)
$$
  

$$
\pi^*(s) = \operatorname{argmax}_{a} Q^*(s, a)
$$

- The  $t$ -step lookahead value function ,  $V^t$  is the expected value with  $t$  steps to go
- $\bullet$  Idea: Given an estimate of the *t*-step lookahead value function, determine the  $t + 1$ -step lookahead value function.

#### Value Iteration

Set  $V^0$  arbitrarily,  $t=1$ 

Compute  $Q^t$ ,  $V^t$  from  $V^{t-1}$ .

$$
Q^{t}(s, a) = \left[ R(s) + \gamma \sum_{s'} Pr(s'|s, a) V^{t-1}(s') \right]
$$
  

$$
V^{t}(s) = \max_{a} Q^{t}(s, a)
$$

- $\bullet$  The policy with t stages to go is simply the actions that maximizes this  $\pi^t(s) = \mathsf{arg\,max}_\mathsf{a}\left[R(s) + \gamma \sum_{\mathsf{s}'} \mathsf{Pr}(\mathsf{s}' | \mathsf{s}, \mathsf{a}) V^{t-1}(\mathsf{s}')\right]$
- This is dynamic programming
- $\bullet$  This converges exponentially fast (in t) to the optimal value function.
- $\leftarrow \Box$  + 16/43  $\frac{\textsf{Convergence}}{\gamma}$  when  $||V^t(s) - V^{t-1}(s)|| < \epsilon \frac{(1-\gamma)}{\gamma}$  ensures  $V^t$ is within  $\epsilon$  of optimal  $(||X|| = max{ |x|, x \in X | }$

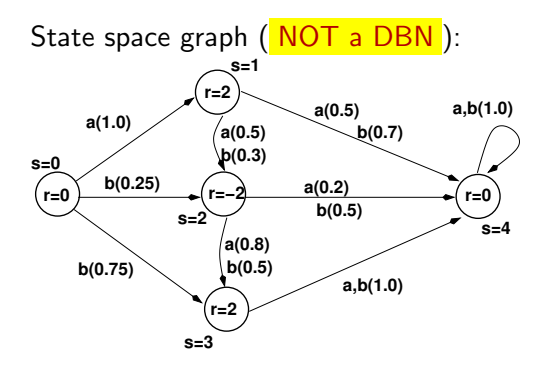

This same graph, represented as a decision network, would have the following factors, where the  $(row, col) = (i, j)$  entry in each probability table is  $P(S' = j | S = i, A)$ 

$$
P(S'|S, A = a) = \begin{bmatrix} 0.0 & 1.0 & 0.0 & 0.0 & 0.0 \\ 0.0 & 0.0 & 0.5 & 0.0 & 0.5 \\ 0.0 & 0.0 & 0.0 & 0.8 & 0.2 \\ 0.0 & 0.0 & 0.0 & 0.0 & 1.0 \\ 0.0 & 0.0 & 0.0 & 0.0 & 1.0 \end{bmatrix}
$$

$$
P(S'|S, A = b) = \begin{bmatrix} 0.0 & 0.0 & 0.25 & 0.75 & 0.0 \\ 0.0 & 0.0 & 0.3 & 0.0 & 0.7 \\ 0.0 & 0.0 & 0.0 & 0.5 & 0.5 \\ 0.0 & 0.0 & 0.0 & 0.0 & 1.0 \end{bmatrix} R(S) = \begin{bmatrix} 0 \\ 2 \\ -2 \\ 2 \\ 2 \\ 0 \end{bmatrix}
$$

first iteration, using 
$$
\gamma = 0.9
$$
  
\n
$$
V^{0}(s') = R(s')
$$
\n
$$
Q^{1}(s, a) = R(s) + \gamma \sum_{s'} P(s'|s, a) V^{0}(s')
$$
\n
$$
= \begin{bmatrix} 1.8 & 1.1 & -0.56 & 2.0 & 0 \\ 0.9 & 1.46 & -1.1 & 2.0 & 0 \end{bmatrix}
$$
\n
$$
V^{1}(s) = \max_{a}(Q^{1}(s, a))
$$
\n
$$
= \begin{bmatrix} 1.8 & 1.46 & -0.56 & 2.0 & 0 \end{bmatrix}
$$
\n
$$
\pi^{1}(s) = \begin{bmatrix} a & b & a & a & a \end{bmatrix}
$$

### Value Iteration: Simple Example

#### second iteration

$$
Q^{2}(s, a) = R(s) + \gamma \sum_{s'} P(s'|s, a) V^{1}(s')
$$
  
= 
$$
\begin{bmatrix} 1.31 & 1.75 & -0.56 & 2.0 & 0 \\ 1.22 & 1.85 & -1.1 & 2.0 & 0 \end{bmatrix}
$$
  

$$
V^{2}(s) = max_{a}(Q^{2}(s, a))
$$
  
= 
$$
\begin{bmatrix} 1.31 & 1.84 & -0.56 & 2.0 & 0 \end{bmatrix}
$$
  

$$
\pi^{2}(s) = \begin{bmatrix} a & b & a & a & a \end{bmatrix}
$$

on convergence, optimal value function is  

$$
V^*(s) = \begin{bmatrix} 1.66 & 1.85 & -0.56 & 2.0 & 0 \end{bmatrix}
$$
policy is

$$
\pi^*(s) = \begin{bmatrix} a & b & a & a & a \end{bmatrix}
$$

- You don't need to sweep through all the states, but can update the value function for each state individually.
- This converges to the optimal value function, if each state and action is visited infinitely often in the limit.
- You can either store  $V[s]$  or  $Q[s, a]$ .

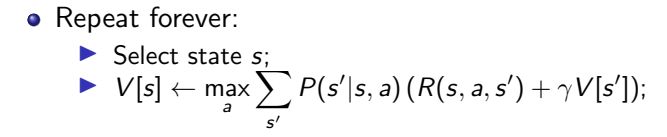

• Repeat forever:

► Select state *s*, action *a*;  
\n▶ 
$$
Q[s, a] \leftarrow \sum_{s'} P(s'|s, a) \left( R(s, a, s') + \gamma \max_{a'} Q[s', a'] \right);
$$

#### Markov Decision Processes: Factored State

- Represent  $S = \{X_1, X_2, \ldots, X_n\}$
- $\bullet$   $X_i$  are **random** variables
- for each  $X_i$ , and each action  $a \in A$ , we have  $P(X'_i|S, A)$
- Reward  $R(X_1, X_2, \ldots, X_N)$  may be additive:

$$
R(X_1, X_2, \ldots, X_N) = \sum_i R(X_i)
$$

Value iteration proceeds as usual but can do one variable at a time (e.g. variable elimination)

## Example: studentbot

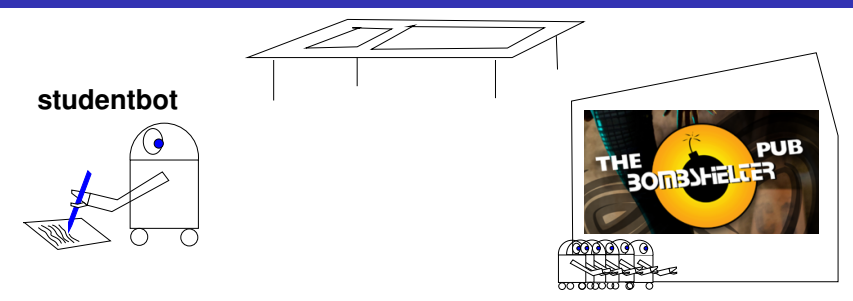

state variables (3x2x4x2=48 states):

- $\frac{tired}{tired}$ : studentbot is tired (no/a bit/very)  $\bullet$
- passtest : studentbot passes test (no/yes)  $\bullet$
- knows: studentbot's state of knowledge (nothing/a bit/a  $\bullet$ lot/everything)
- $\bullet$  goodtime: studentbot has a good time (no/yes)

## Example: studentbot

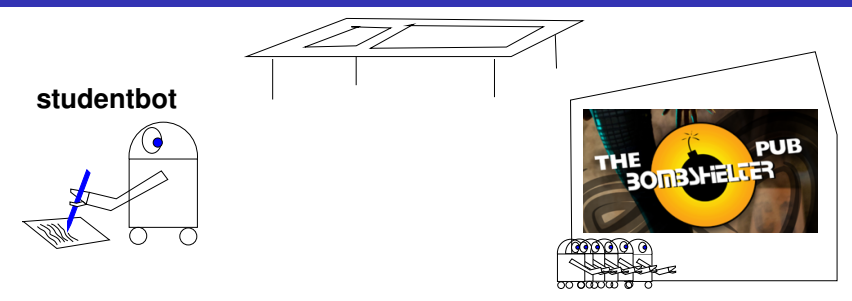

studentbot actions:

- study: studentbot's knowledge increases, studentbot gets tired
- sleep : studentbot gets less tired  $\bullet$
- $\bullet$ party: studentbot has a good time if he's not tired, but gets tired and loses knowledge
- take test: studentbot takes a test (can take test anytime)  $\bullet$

## Example: studentbot

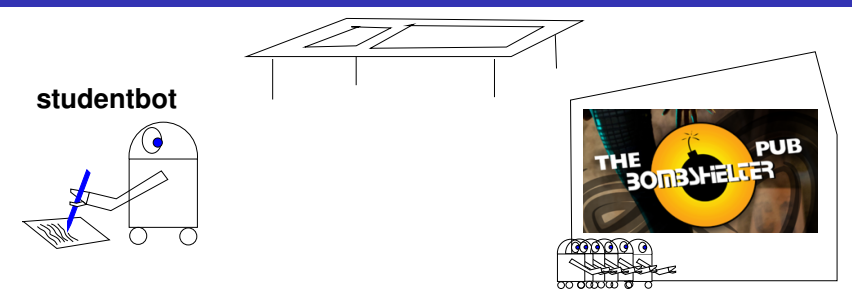

studentbot rewards:

- $\bullet$   $+20$  if studentbot passes the test
- $\bullet$   $+2$  if studentbot has a good time

basic tradeoff: short term vs. long-term rewards

State-based:

$$
P(s'|s, a) = [48 \times 48]
$$

$$
R(s) = [48 \times 1]
$$

#### As a dynamic decision network:

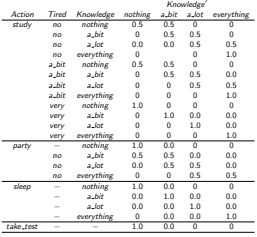

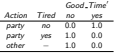

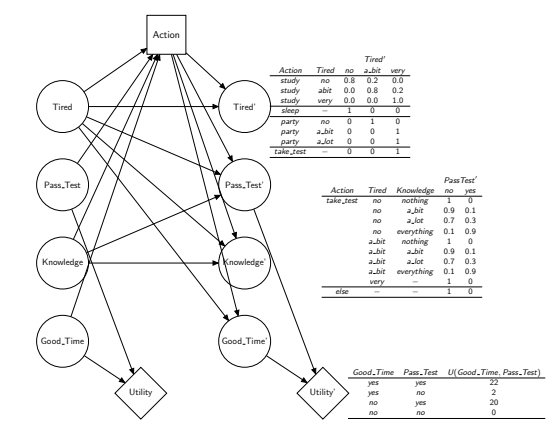

## Studentbot Policy

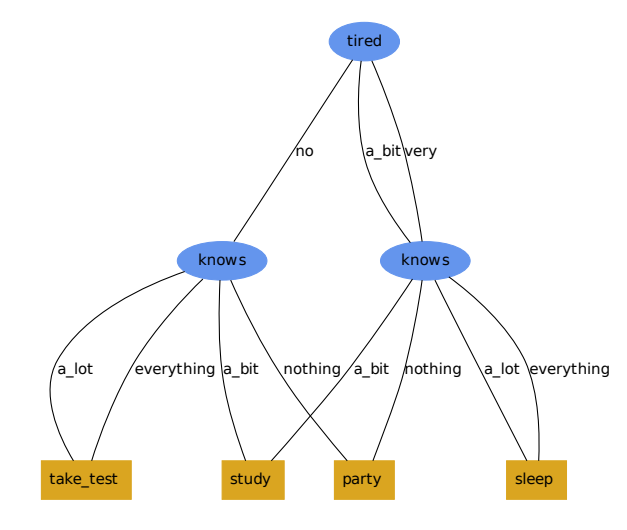

## Partially Observable Markov Decision Processes (POMDPs)

A POMDP is like an MDP, but

some variables are not observed. It is

a tuple 
$$
\langle S, A, T, R, O, \Omega \rangle
$$

S: finite set of unobservable states A: finite set of agent actions  $T : S \times A \rightarrow S$  transition function  $R : S \times A \rightarrow \mathcal{R}$  reward function  $O:$  set of observations  $\Omega$  :  $S \times A \rightarrow O$  observation function

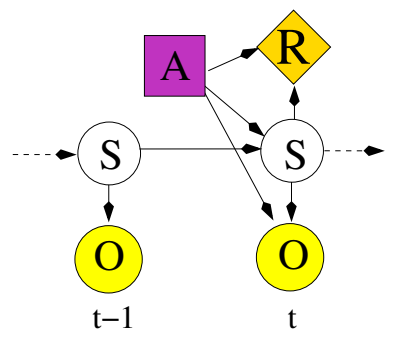

# e.g. 1-D Tiger problem

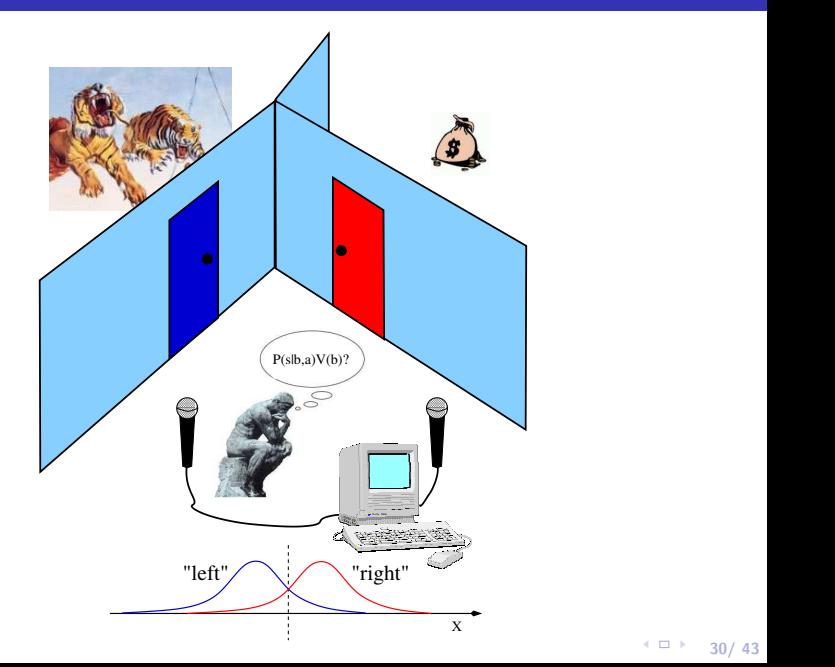

 $\leftarrow \Box$   $\rightarrow$  30/ 43

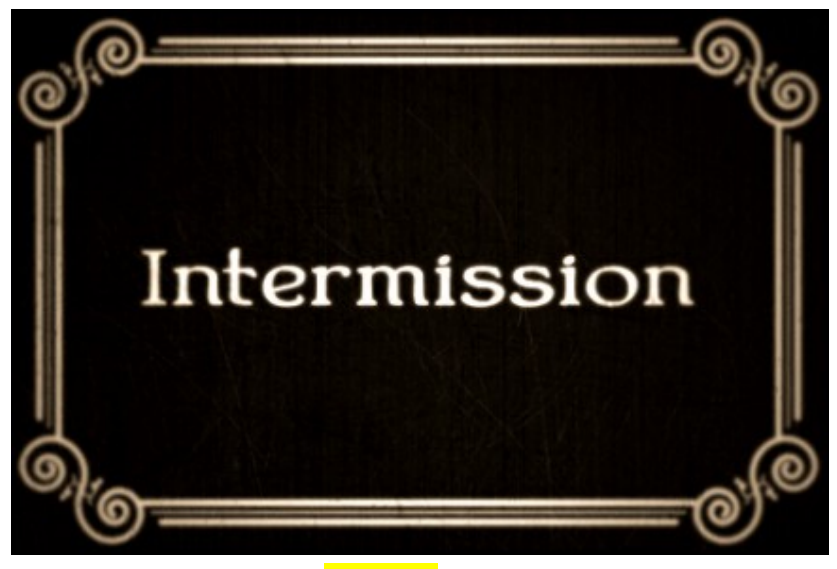

The material after this is optional

## Partially Observable Markov Decision Processes (POMDPs)

A POMDP is like an MDP, but some variables are not observed. It is

a tuple  $\langle S, A, T, R, O, \Omega \rangle$ 

S: finite set of unobservable states

- A: finite set of agent actions
- $T \cdot S \times A \rightarrow S$  transition function
- $R: S \times A \rightarrow \mathcal{R}$  reward function
- O: set of observations
- $\Omega$  :  $S \times A \rightarrow O$  observation function

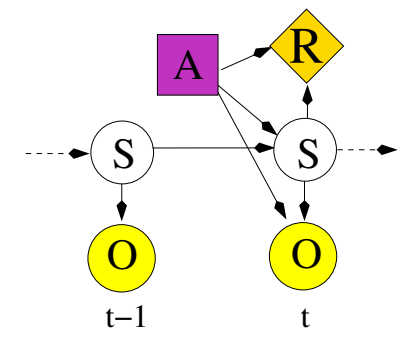

# e.g. 1-D Tiger problem

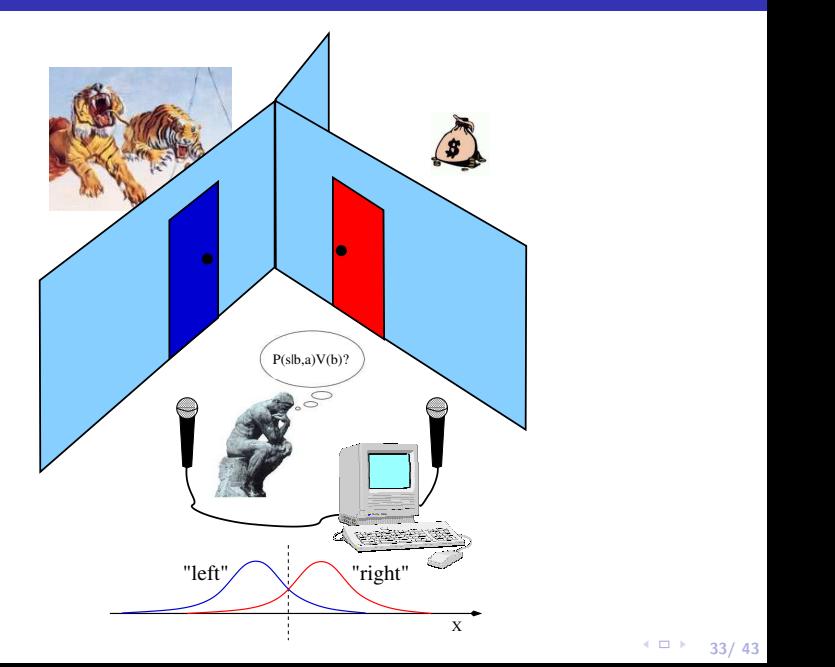

 $\leftarrow \Box$   $\rightarrow$  33/ 43

#### Value Functions and Conditional Plans

$$
V^{k+1}(b) = \max_{a} R^{a}(b) + \gamma \sum_{o} Pr(o|b, a) V^{k}(b_{o}^{a})
$$

 $V(b)$  can be represented with a piecewise linear function over the belief space - pieces are called  $\alpha$  vectors

34/ 43

4日 8

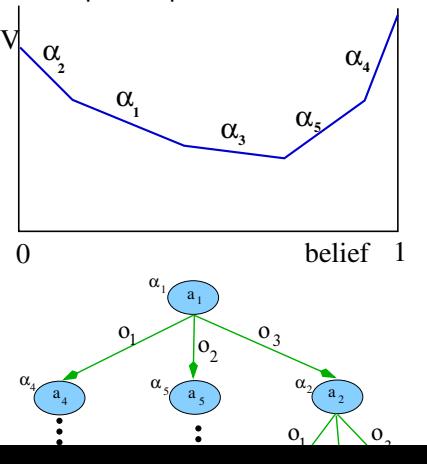

#### e.g. Tiger problem, after zero iterations

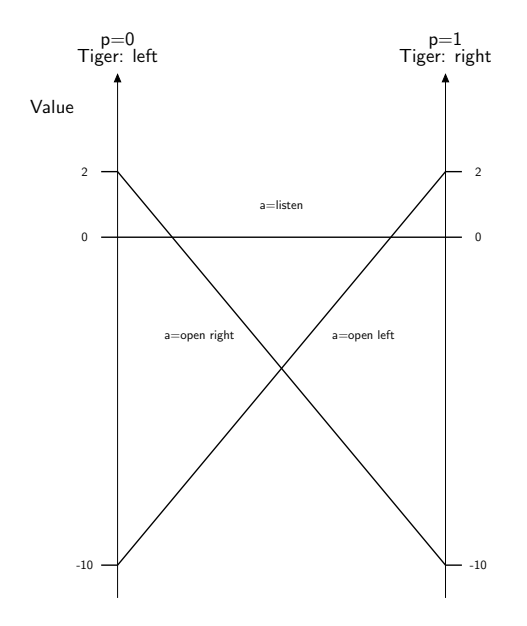

 $\leftarrow \Box$   $\rightarrow$  35/ 43

#### e.g. Tiger problem, after one iteration

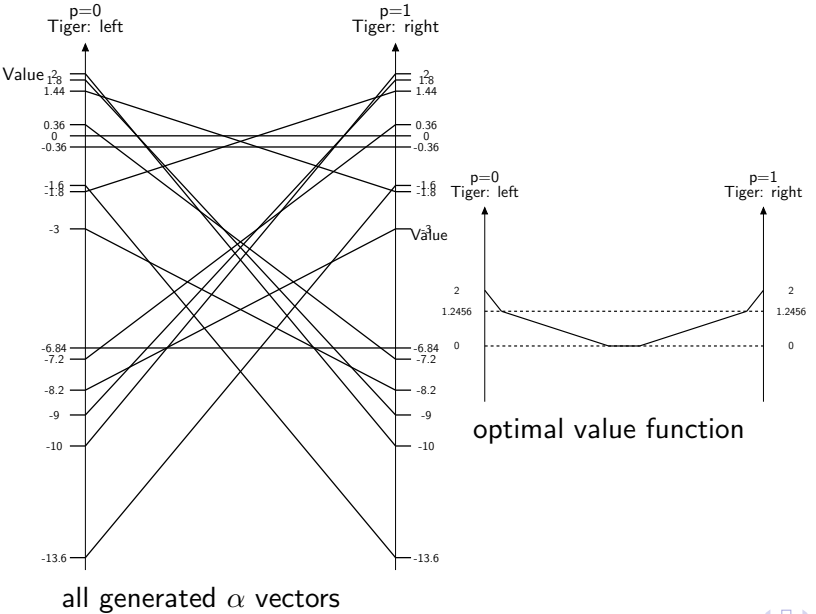

 $\leftarrow \Box$   $\rightarrow$  36/ 43

1. Generate belief samples to make belief set belief set  $B$ 

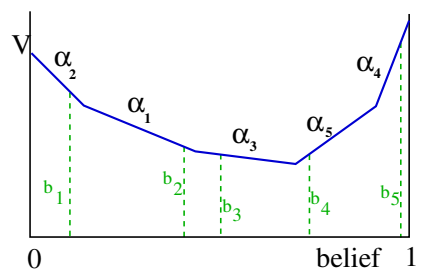

2. compute forward-propagated belief states

$$
b_o^a(s') = \sum_{s \in S} T(s'|a, s) \Omega(o|s', a) b(s) \ \ \forall b \in B
$$

- 1. start with one alpha vector:  $\alpha_0 = R(s, a)$
- 2. repeat until converged:

2.1 for each belief sample, b:

$$
\Gamma_b^a = R(s, a) + \sum_{s' \in \mathcal{S}} \sum_{o \in \mathcal{O}} T(s' | a, s) \Omega(o | s', a) \arg \max_{\alpha_j} \alpha_j(s') \cdot b_o^a(s') \ \ \forall \ \ a \in \mathcal{A}, b \in \mathcal{B}
$$

2.2 Maximize over actions at each b:

$$
\alpha^\dagger = \bigcup_{b \in \mathcal{B}} \{\arg \max_{\mathsf{\Gamma}^{\mathsf{a}}_b}(\mathsf{\Gamma}^{\mathsf{a}}_b \cdot b_j)\}
$$

Policy: maps beliefs states into actions  $\pi(b(s)) \rightarrow a$ Two ways to compute a policy

- 1. Backwards search
	- $\triangleright$  Dynamic programming (Variable Elimination)
	- $\triangleright$  in MDP:
		- $Q_t(s, a) = R(s, a) + \gamma \sum_{s'} Pr(s'|s, a) \max_{a'} Q_{t-1}(s', a')$
	- in POMDP:  $Q_t(b(s), a)$

 $\triangleright$  Point-based backups make this efficient

- 2. Forwards search : Monte Carlo Tree Search (MCTS)
	- $\blacktriangleright$  Expand the search tree
	- $\blacktriangleright$  Expand more deeply in promising directions
	- $\blacktriangleright$  Ensure exploration using e.g. UCB

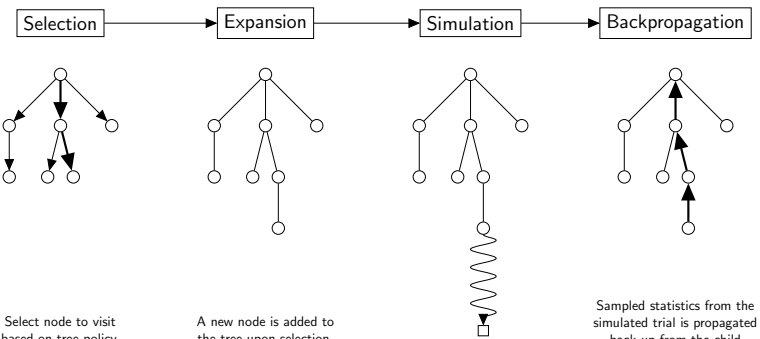

based on tree policy.

the tree upon selection.

Run trial simulation based on a default policy (usually random) from the newly created node until terminal node is reached.

 $\leftarrow$   $\Box$   $\rightarrow$  40/43

back up from the child nodes to the ancestor nodes.

#### procedure  $GetValue(b(s))$

for each action-observation pair  $a, o$ :

 $b^{\mathsf{a}}_{o}(\mathsf{s}') \leftarrow$  propagate the full belief state forwards for each action and observation (using stochastic simulation) if  $b_o^a(s')$  not at a leaf:

evaluate recursively by further growing the tree:

$$
V_o^a \leftarrow \textit{GetValue}(b_o^a(s'))
$$

else:

```
create a new leaf for a, o
               do a series of single-belief point rollouts
                (e.g. propagate a single belief forward stochastically
                gathering reward until termination condition is met),
                use the total returned value as V_o^a.
\frac{\mathsf{return}}{\mathsf{return}} \ R(b(s)) + \mathsf{max}_\mathsf{a} \{ \gamma \sum_o P(o|b(s), \mathsf{a}) \sum_{s'} \mathsf{V}^\mathsf{a}_o b_o^\mathsf{a}(s') ) \}
```
#### e.g. Tiger problem, two steps expanded

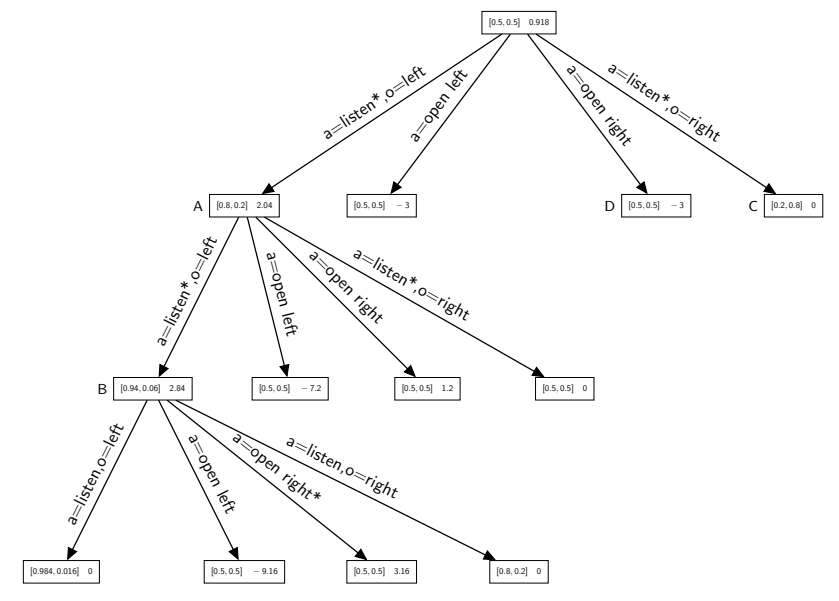

- Reinforcement Learning Poole & Mackworth (2nd ed.)Chapter 12.1,12.3-12.9
- **•** Deep Reinforcement Learning